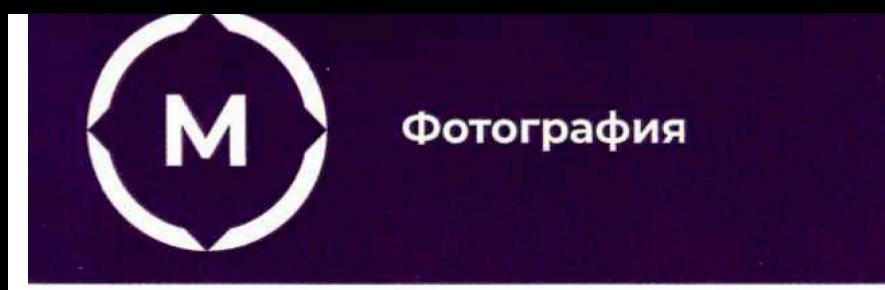

Государственное автономное профессиональное образовательное учреждение Стерлитамакский многопрофильный профессиональный колледж

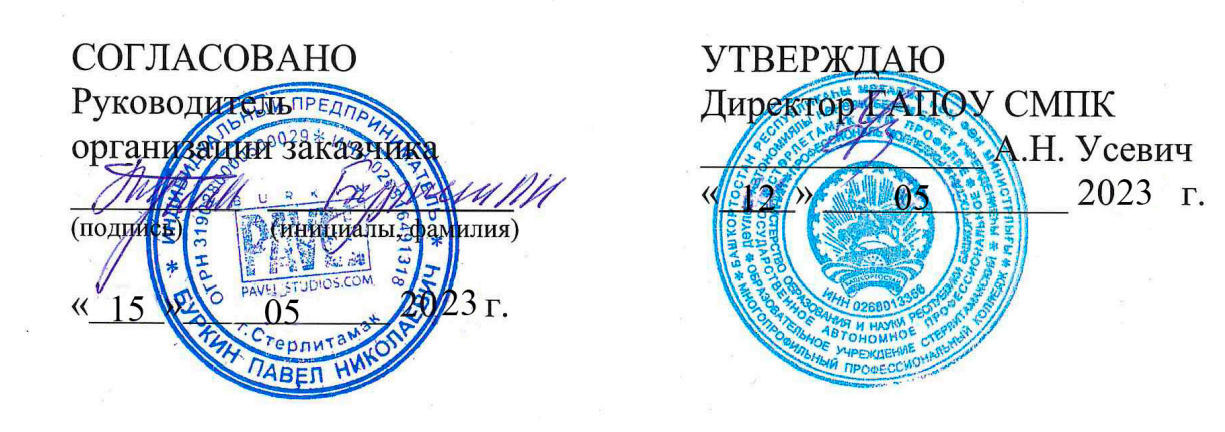

# **ДОПОЛНИТЕЛЬНАЯ ПРОФЕССИОНАЛЬНАЯ ПРОГРАММА ПОВЫШЕНИЯ КВАЛИФИКАЦИИ**

«Adobe Photoshop для создания собственного портфолио»

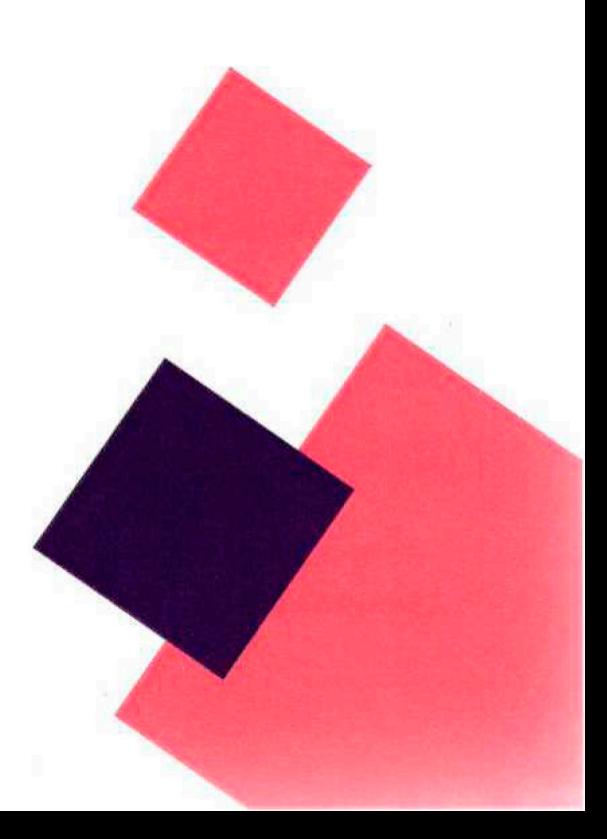

Стерлитамак, 2023 год

## **1.1. Цель реализации программы:**

## Программа «Adobe Photoshop для создания собственного портфолио» направлена на обучение рабочих и служащих

*Целью реализации программы является совершенствование профессиональной компетентности рабочих и служащих по профессии Фотограф в соответствии с требованиями ФГОС НОО* 

## **1.2. Требования к результатам обучения. Планируемые результаты обучения:**

*В результате освоения программы слушатель должен освоить выполнение предусмотренных профессиональным стандартом профессии 54.01.03 Фотограф обобщенной трудовой функции: B: Создание фотоизображения с использованием специальных технических средств и технологий трудовых функций:* 

*- Фиксация фотоизображения с использованием специальных технических средств B/01.5.* 

*-Организация сложной схемы освещения при создании фотоизображения B/02.5.* 

*- Композиционное решение фотокадра B/03.5.*

## В результате освоения дополнительной образовательной программы слушатель должен:

*знать:* 

- − Виды, устройство и назначение цифровой фотографической аппаратуры и фотооборудования, особенности применения для получения фотоизображений
- − Технология размещения осветительного оборудования на съемочной площадке
- − Спектральная характеристика применяемых светофильтров
- − Техники технологии художественной фотосъемки
- − Законы фотокомпозиции и приемы их применения в фотографии
- − Приемы композиционного изображения люде
- − Законы создания цветовой гармонии;

− Разнообразные изобразительные и технические приемы и средства дизайнпроектирования;

*уметь:* 

- − Определять экспонометрические и другие параметры фотосъемки
- − Применять законы фотокомпозиции для построения кадрового пространства
- − Определять световое и колористическое решение кадра
- − Работать со съемочной техникой, светотехникой и оптическими аксессуарами
- − Реализовывать творческие идеи в макете;
- − Контролировать качество выполнения работ

## **1.3. Содержание программы:**

Категория слушателей: рабочие и служащие Трудоемкость обучения: 18 академических часов Форма обучения: очная

# **2. СОДЕРЖАНИЕ ПРОГРАММЫ**

# **2.1. Учебный план**

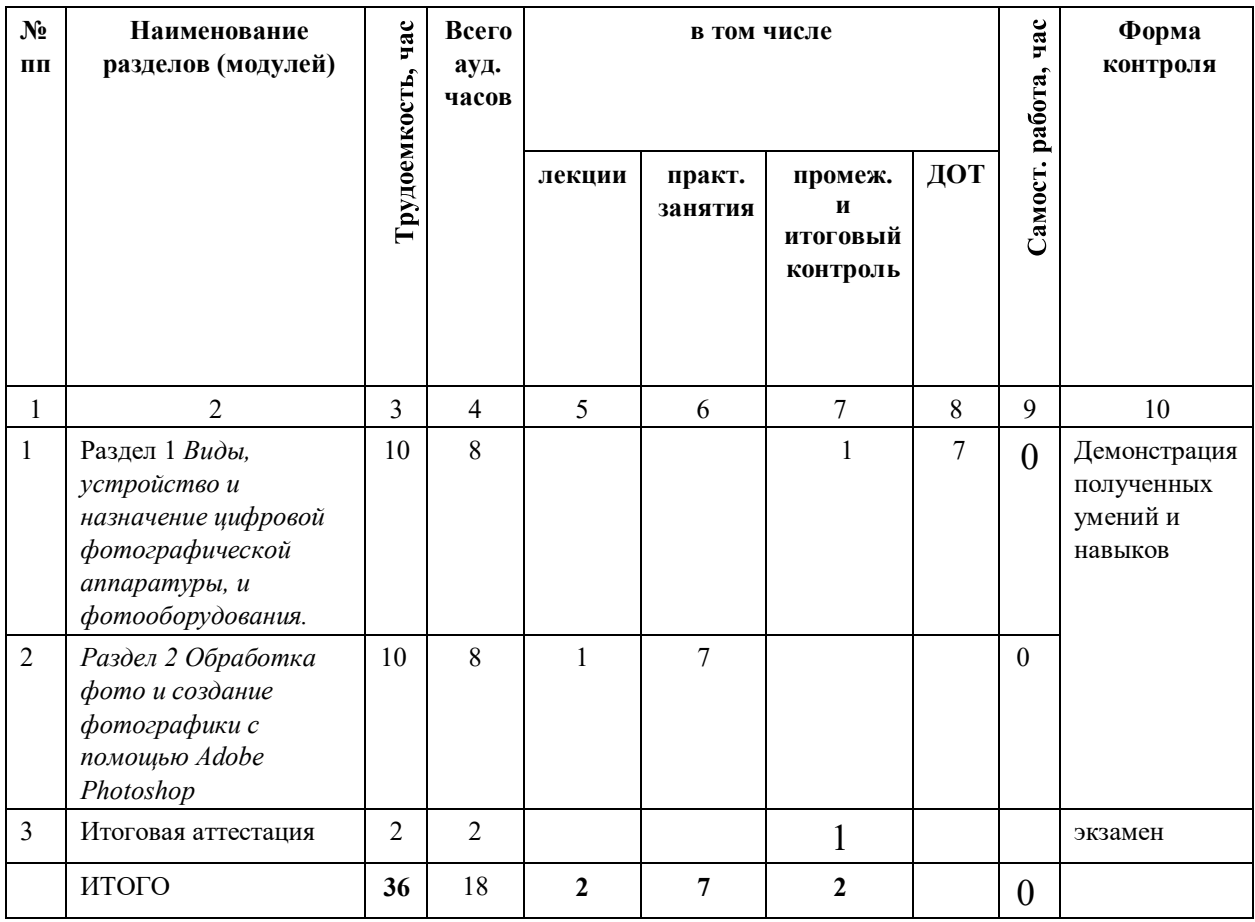

# **2.2. Примерный календарный учебный график (порядок освоения)**

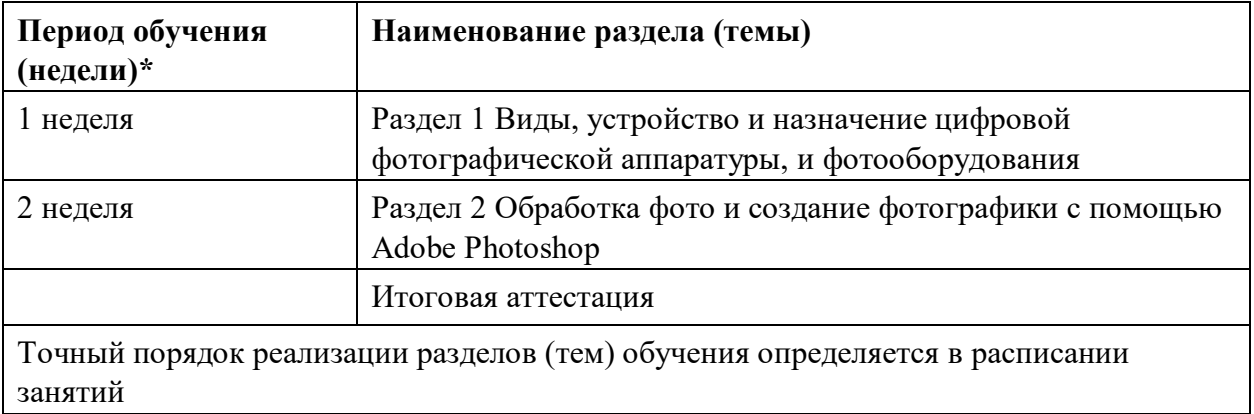

# **2.3. Учебно-тематический план**

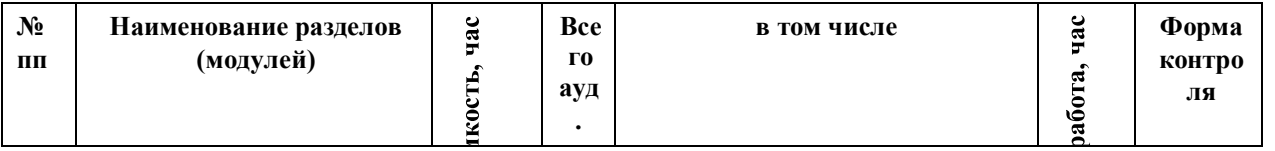

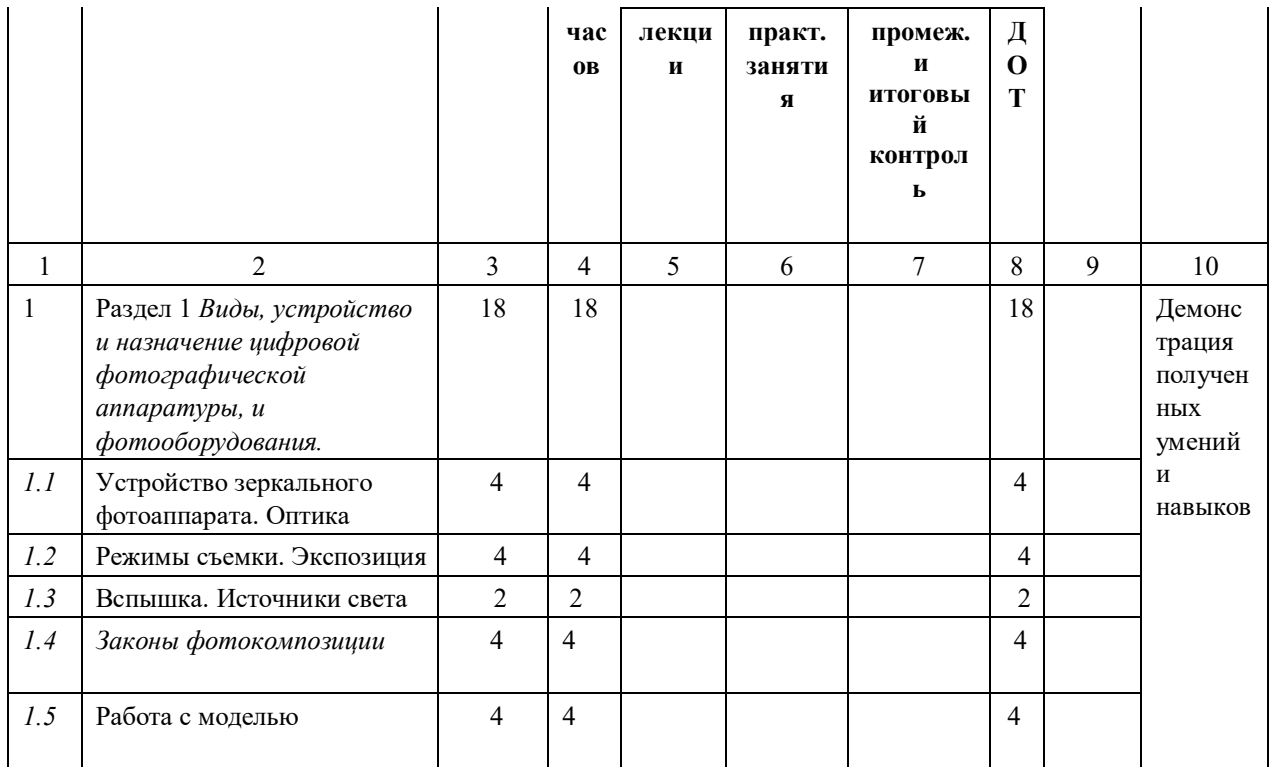

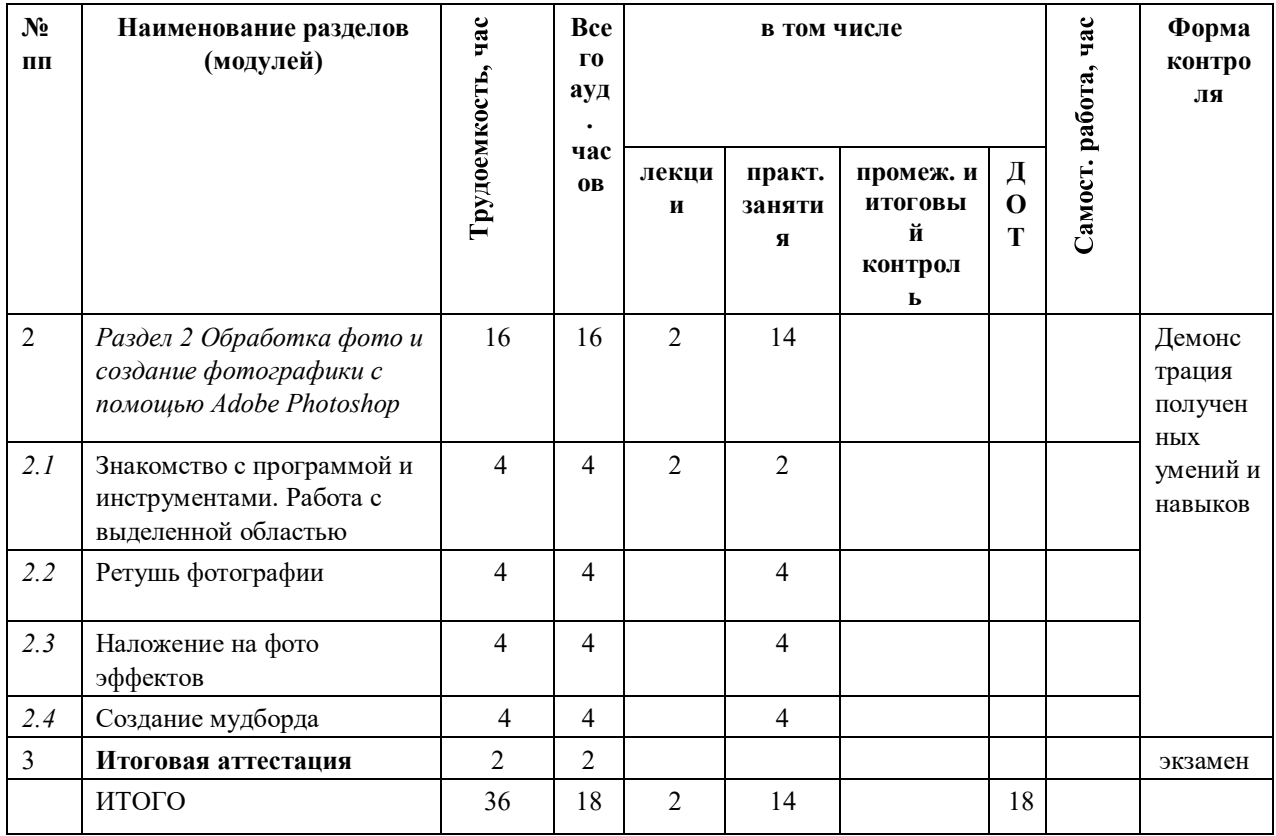

#### **Наименование разделов и тем Содержание учебного материала, лабораторные работы и практические занятия, самостоятельная работа обучающихся Объем часов Раздел 1. Раздел 1 Виды, устройство и назначение цифровой фотографической аппаратуры, и фотооборудования.**  Тема 1.1. Устройство зеркального фотоаппарата Оптика **Содержание материала**   $\Delta$ *(всего часов, должно совпадать с количеством часов по тематике занятий)* 1. Из чего состоит фотоаппарат: светонепроницаемый корпус, объектив, регистрирующее устройство (матрица ПЗИ или ПЗС), видоискатель, система экспометрии, система отработки экспозиции, система наводки на резкость, запоминающие устройства – карты памяти и пр. 2. Современные фотокамеры: основные характеристики и особенности. Как выбрать подходящий фотоаппарат. 3. Фотообъектив: устройство и принцип работы. Что такое светосила объектива. Уход за объективами. **Тематика занятий** 1. Занятие с использованием ДОТ: Современные фотокамеры: основные характеристики и особенности. Обзор основных и узкоспециальных типов объективов.  $\mathcal{D}$ 2. Занятие с использованием ДОТ: демонстрация на конкретных фотоаппаратах, или на иллюстрациях перечисленных выше составных частей и элементов современных цифровых фотоаппаратов; на что обратить внимание при выборе и покупке фотооптики. Уход за объективами. *2* Тема 1.2 Режимы съемки. Экспозиция **Содержание материала** 1. Виды режимов съемки:  $P -$  автоматический программный режим A – режим приоритета диафрагмы S – режим приоритета выдержки M – ручной режим *4* 2. Что такое правильная экспозиция. Брекетинг экспозиции. 3 Фотографическая широта. Тональность сцены. Система Ансельма Адамса.

## **2.4. Содержание программы**

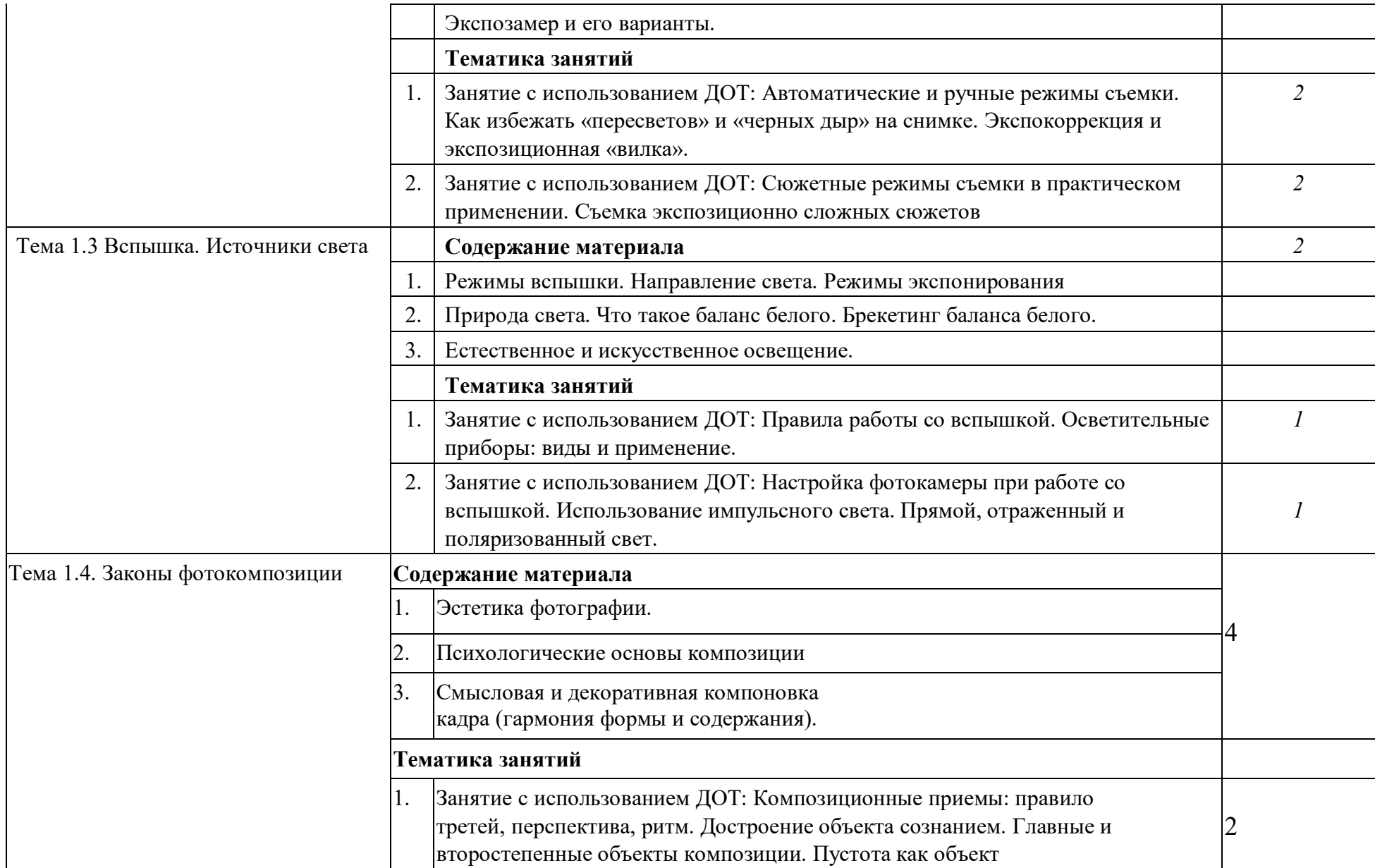

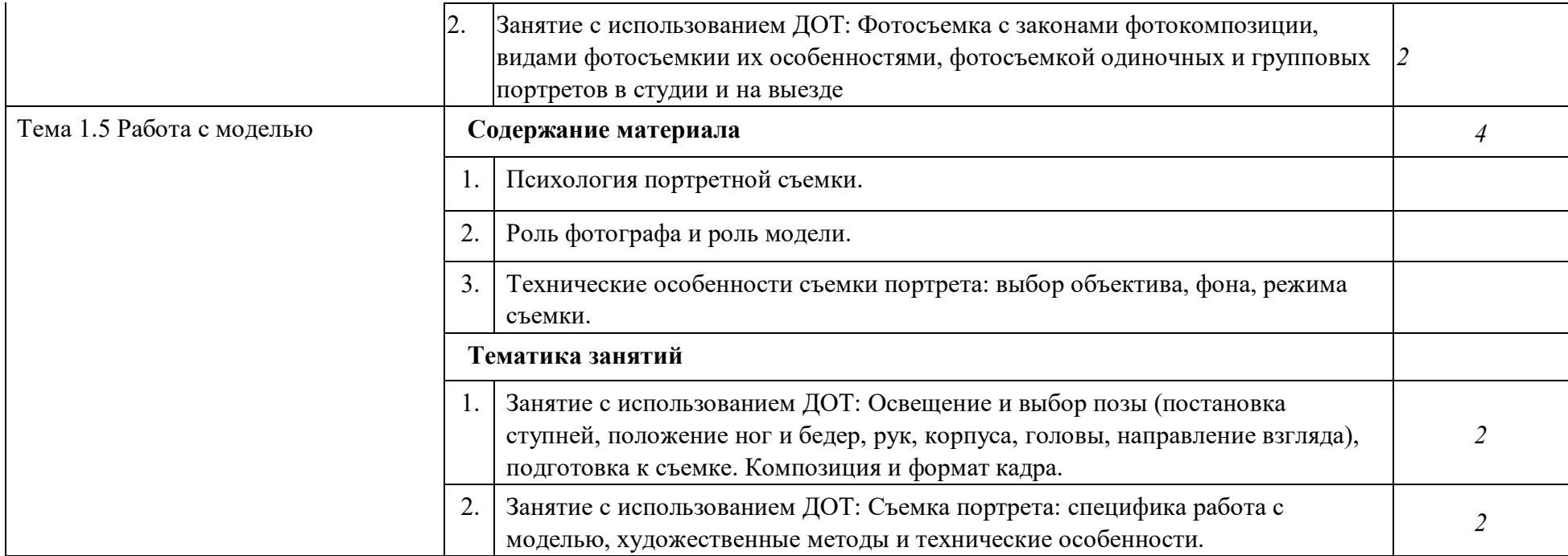

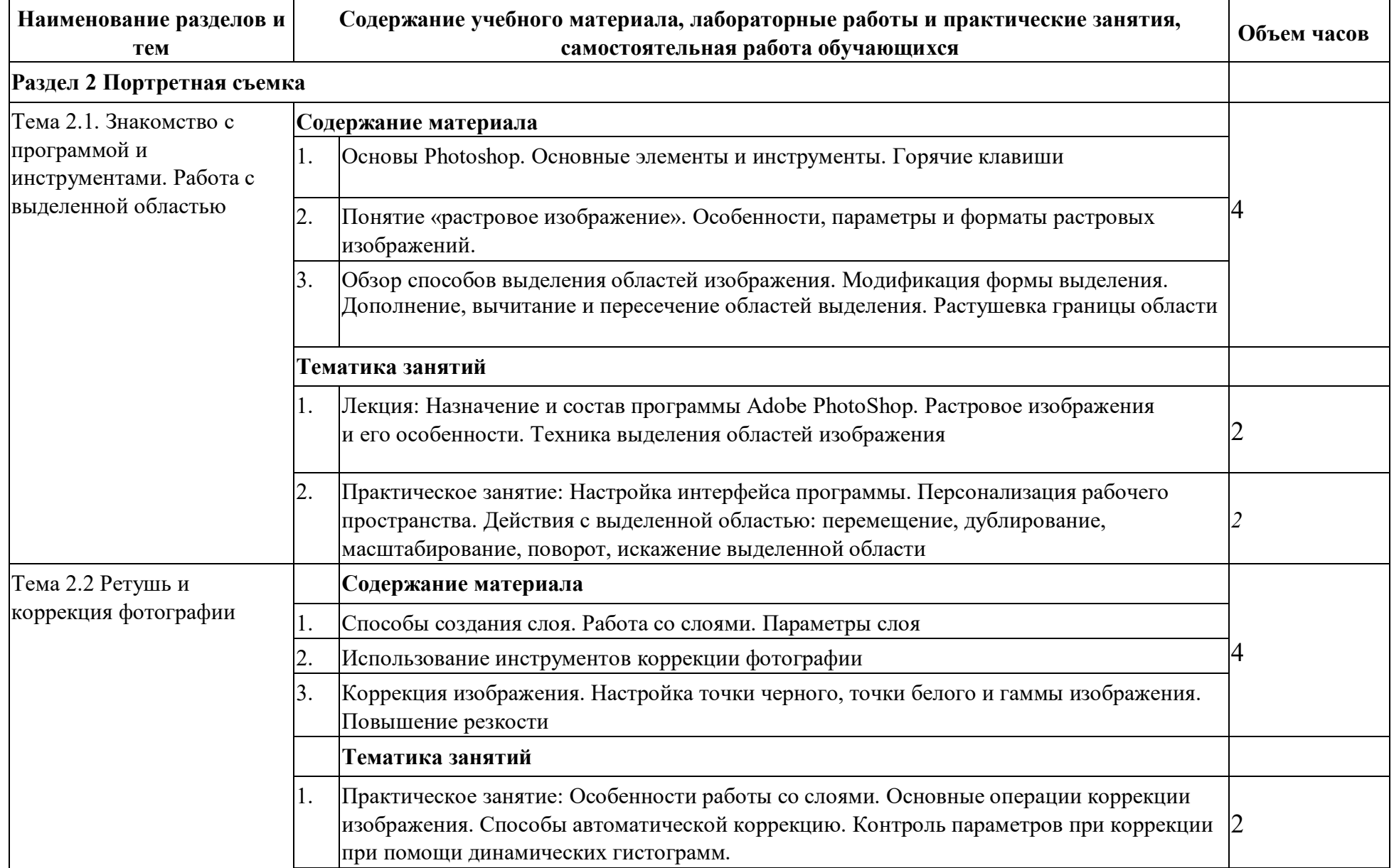

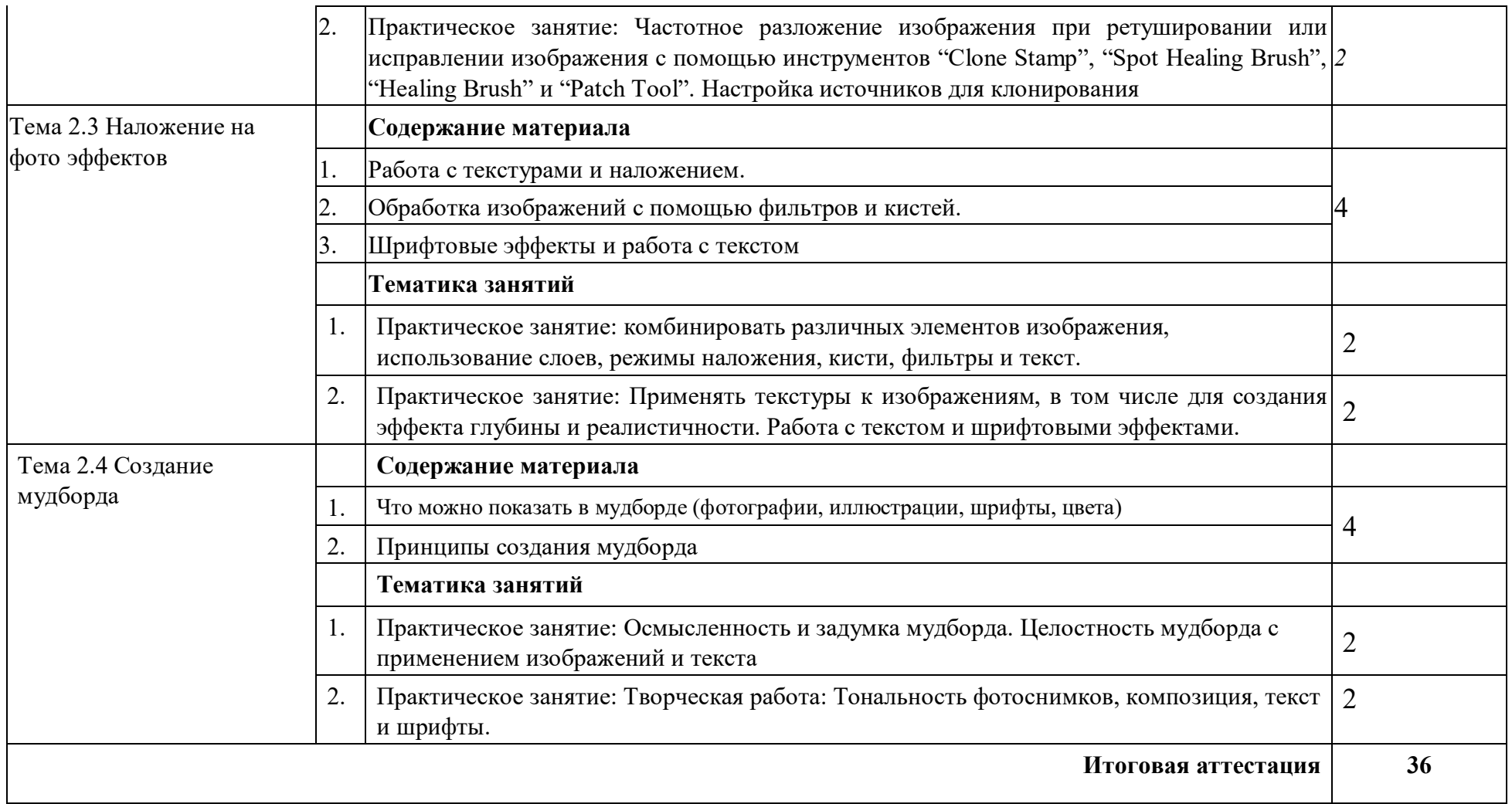

# **3. ОРГАНИЗАЦИОННО-ПЕДАГОГИЧЕСКИЕ УСЛОВИЯ РЕАЛИЗАЦИИ ПРОГРАММЫ**

# **3.1. Материально-технические условия реализации программы**

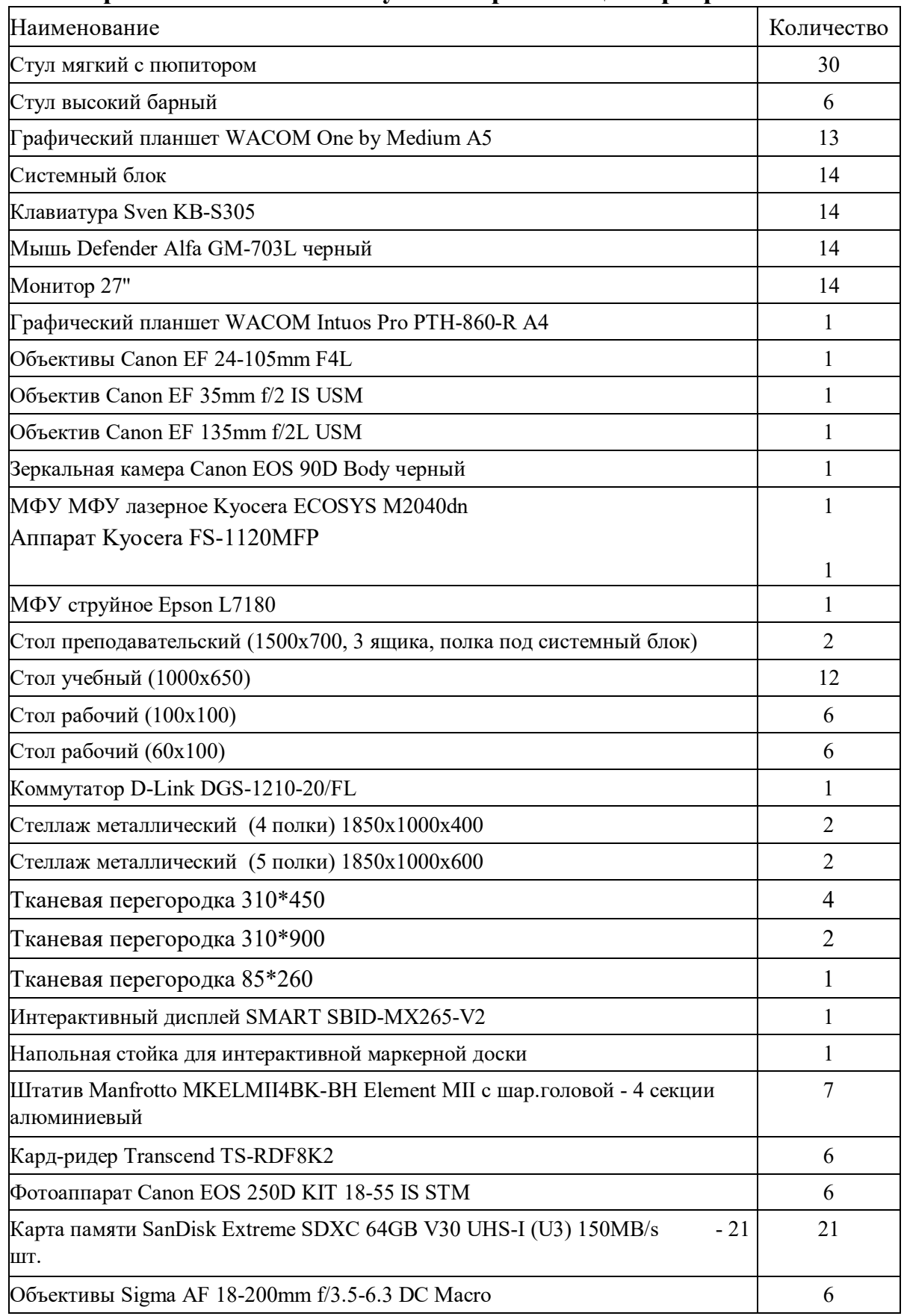

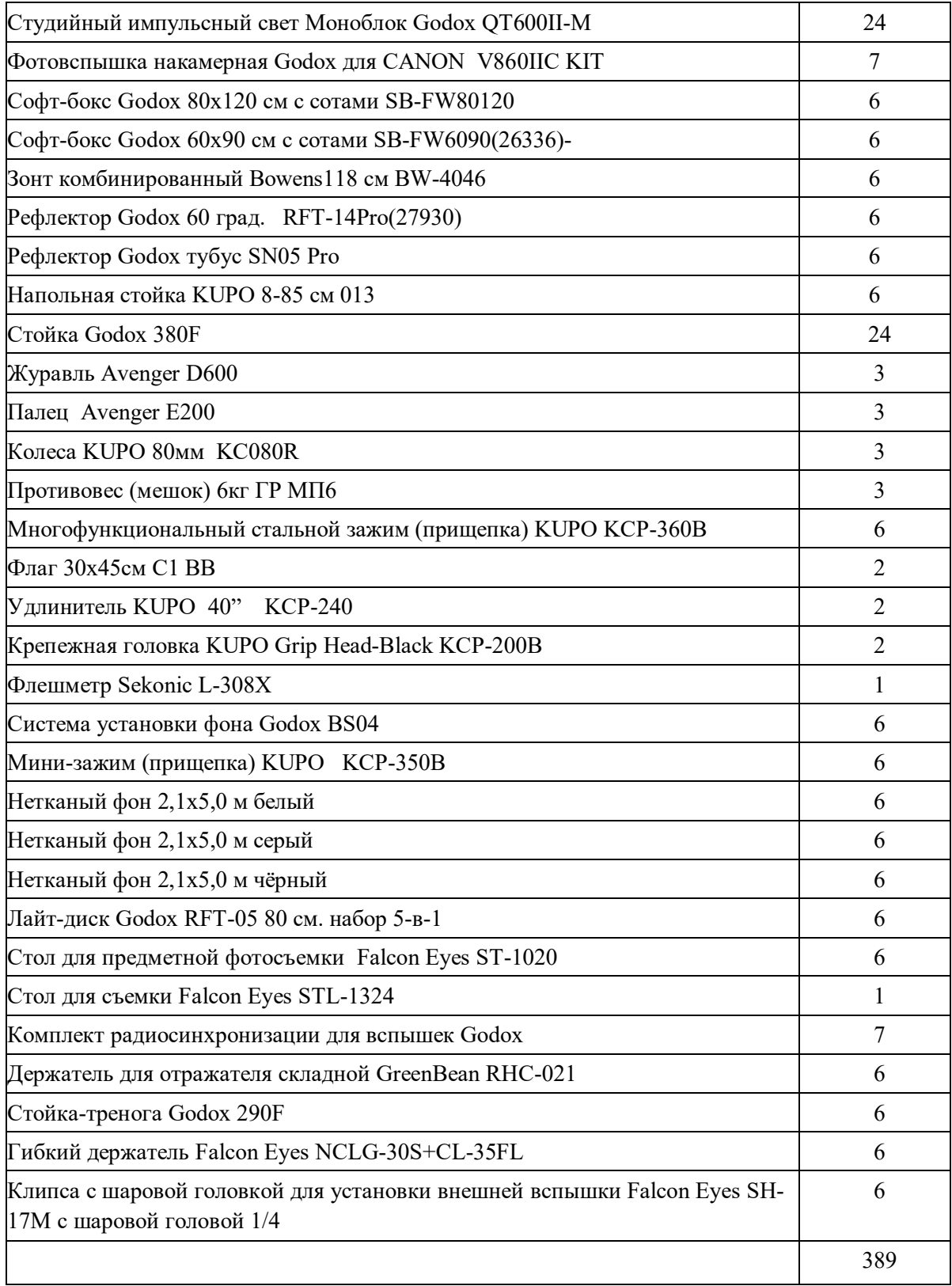

# **3.2. Особенности организации образовательной деятельности для лиц с инвалидностью и ОВЗ**

Обучение обучающихся с ограниченными возможностями здоровья осуществляется на основе адаптированных программ, при необходимости для обучения данной категории обучающихся.

Образование обучающихся с ограниченными возможностями здоровья организовано совместно с другими обучающимися.

Обучение с ограниченными возможностями здоровья осуществляется с учетом особенностей психофизического развития, индивидуальных возможностей и состояния здоровья таких обучающихся.

В колледже созданы специальные условия для получения образования, без которых невозможно или затруднено освоение образовательных программ обучающимися с ограниченными возможностями здоровья:

- − создание специальных социально-бытовых условий, обеспечивающих возможность беспрепятственного доступа обучающихся в учебные помещения, столовые, туалетные и другие помещения колледжа, а также их пребывания в указанных помещениях (пандусы с входными группами, телескопические пандусы, перекатные пандусы, гусеничные мобильные подъемники, поручни) для лиц с нарушениями опорно-двигательного аппарата;
- − использование в образовательном процессе специальных методов обучения и воспитания (организация отдельного учебного места вблизи размещения демонстрационного оборудования, дублирование основного содержания учебно-методического обеспечения в адаптированных раздаточных материалах, обеспечение облегченной практической деятельности на учебных занятиях, предупреждение признаков переутомления с помощью динамических пауз, соблюдение рационального акустического режима и обеспечение надлежащими звуковыми средствами воспроизведения информации, замедленный темп индивидуального обучения, многократное повторение, опора на сохранные анализаторы, функции и системы организма, опора на положительные личностные качества);
- − обеспечение преподавателем-предметником организации технической помощи обучающимся с ограниченными возможностями здоровья.

### **3.3. Учебно-методическое обеспечение программы** Основные источники:

- 1. Картье-Брессон А. Воображаемая реальность. Эссе/Анри КартьеБрессон; пер. Г. Соловьёвой. – СПб; М.: Лимбус Пресс, ООО «Издательство К. Тублина»,2017. – 128 с.
- 2. Мохой-Надь Л. Telehor/ ЛаслоМохой-Надь; пер.Т.Баскаковой. –
- М.:AdMarginem, 2018. 112 с.
- 3. Парр М. Мартин Парр: в своем жанре: интервью с Квентином Бажаком/Парр; пер. А, Ликальтер, С. Гитмана, М. Вольфсон и др. – М.: Treemedia, 2017. – 125 с.

Дополнительные источники

- 1. Левашов В.Г. Лекции по истории фотографии/ В.Г. Левашов. Н. Новгород: Нижегородский филиал ГЦСИ, 2019. – 531 с.
- 2. Левашов В.Г. Фотовек: Краткая история фотографии за 100 лет/ В.Г. Левашов. – Нижний Новгород: Кариатида, 2018. – 126 с.
- 3. Сонтаг С. О фотографии/ С. Сонтаг; пер. В. Голышев. М.: Ad Marginem, 2018 – 268 с.
- 4. Гавришина О.В. Динамический фон в фотографии: «маленькие экраны» Ли Фридландера//О. В. Гавришина // Вестник РГГУ, 2019, № 11. С. 63- 69.
- 5. МанРэй. Портреты: [каталог выставки] / Гос. музей изобразительных искусств им. А. С. Пушкина ; [ред. Л. Платова ; пер. с англ. Н. Гормли, М. Ласточкина]. – М. :СканРус, 2018. – 207 с.
- 6. Якимович Е. А. Случайное и неслучайное. О развитии фотоискусства: 1850-1920// «Собрание». – М.: ООО «Риц «Собрание», сентябрь 2020. С. 114123

# Интернет источники:

1. Картье-Брессон А. Решающий момент / Анри Картье-Брессон. Пер. Т. Вайзер. – Электрон. Дан. — [cop. журнал «Сеанс», 32, август 2019]. – Режим доступа: [http://seance.ru/blog/moment](http://seance.ru/blog/moment-bresson/)[-](http://seance.ru/blog/moment-bresson/)[bresson/](http://seance.ru/blog/moment-bresson/)

2. Кравченко, Л. В. Photoshop шаг за шагом. Практикум : учебное пособие / Л.В. Кравченко, С.И. Кравченко. — Москва : ФОРУМ : ИНФРА-М, 2020. — 136 с. — (Среднее профессиональное образование). - ISBN 978-5-00091-519-6 - Текст : электронный. - URL: https://znanium.com/catalog/product/1058105 (дата обращения: 11.06.2022). – Режим доступа: по подписке.

3. Левкина, А. В. Техника и искусство фотографии : учеб. пособие / А.В. Левкина. — Москва : ИНФРА-М, 2019. — 295 с. + Доп. материалы [Электронный ресурс]. — (Среднее профессиональное образование). —. - ISBN 978-5-16-013790-2. - Текст : электронный. - URL: https://znanium.com/catalog/product/954429 (дата обращения: 11.06.2022). – Режим доступа: по подписке

4. Логинов А.В. Всё о рынке фотографии[Электронный ресурс]// ART BEST-SELLER , 2018, №4 (март). С. 34-39– Режим доступа:

http://community.livejournal. com/ruguru/811700.html?mode=reply

5. Как хранить фотодокументы (реставрационный центр Гос. центра фотографии «РОСФОТО», СПб)– Режим

доступа:http://www.rosphoto.org/ru/restoration-center/50-archival-materials-info 6. Skillbox. Фотография с нуля [Электронный ресурс] – Режим доступа: https:// go.skillbox.ru/ education/ course/ photography-basics

# **3.4. Кадровые условия реализации программы**

Требования к квалификации педагогических кадров, обеспечивающих обучение по программам повышения квалификации: наличие высшего профессионального образования, соответствующего профилю преподаваемого курса по профессии «Фотограф». Обязательное прохождение преподавателями курсов повышения квалификации в профильных организациях не реже 1 раза в 3 года.

Требования к квалификации педагогических кадров, осуществляющих руководство практикой.

Педагогический состав: высшее профессиональное образование по профессии «Фотограф» со стажем работы по специальности не менее 3 лет.

### **3.5. Оценка качества освоения программы**

Промежуточный контроль по программе предназначена для оценки освоения слушателем модулей программы и проводится в виде зачетов и (или) экзаменов. По результатам любого из видов итоговых промежуточных испытаний, выставляются оценки «зачтено»/«не зачтено» или «отлично»/«хорошо»/«удовлетворительно»/«неудовлетворительно».

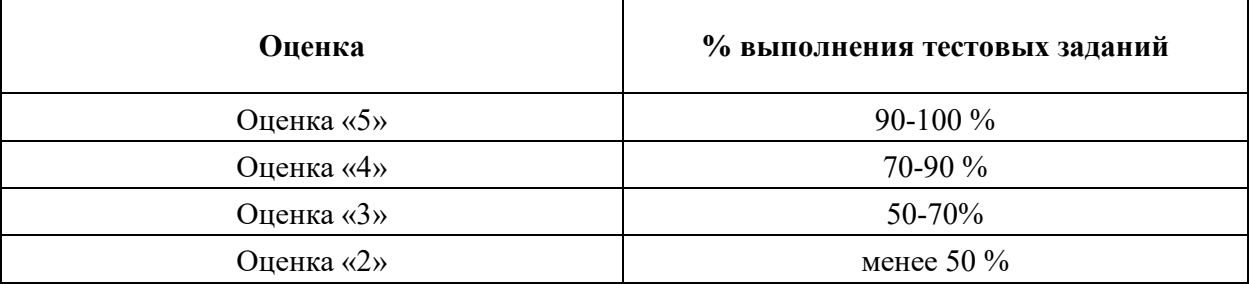

#### **Критерии оценивания КИМ**

*Итоговая аттестация проводится в форме квалификационного экзамена, который включает в себя практическую квалификационную работу (в форме демонстрационного экзамена) и проверку теоретических знаний (тестирование).* 

*Для итоговой аттестации используется КОД № \_\_\_ по компетенции «\_\_\_\_\_\_\_\_\_», размещенный в соответствующем разделе на электронном ресурсе esat.worldskills.ru.*

**Составители программы: Ишмуратова Р.Р.**